## **Estimating the Sort Data Set**

Option "S" (Sort) displays the Sort Storage menu:

```
 08:44:07 ***** A D A B A S BASIC SERVICES ***** 2006-07-14
                           - SORT STORAGE -
                        Code Service
                         ---- -------------
                         I ADAINV
                         L ADALOD load
                         U ADALOD update
                         ? Help
                         . Exit
                         ---- -------------
          Code \ldots \ldots \ldots \ldots File Number ..
          Database ID .. 105 (RD-MPM105)
```
The functions on this menu are used to estimate the storage needed on SORT for the utility function chosen.

This chapter covers the following topics:

- [ADAINV Sort](#page-0-0)
- [ADALOD LOAD Sort](#page-1-0)
- [ADALOD UPDATE Sort](#page-2-0)

## <span id="page-0-0"></span>**ADAINV Sort**

The storage needed on SORT for the ADAINV utility function is estimated using the following screen:

```
08:48:25 ***** A D A B A S BASIC SERVICES ***** 2006-07-14
                  - Sort Storage - ADAINV - - - PSPSS02
 File Number .................................. 16
 Number of records ( Default: TOPISN ) ....... 25649 (reduce number if
 Name of the field to be processed ........... field is NU)
 Average compressed descr. length (in Bytes)
of the biggest descriptor ....................
Occurences of periodic groups .................. 1
Occurences of multiple fields ................. 1
SORT device-type ................................... 8391
 LWP-parameter ................................ 1000000
 Database-ID .................................. 105
Password (if required) .......................
 --------------------------------------------------------------------------
 Required number of blocks (minimum) ..........
 Required number of cyls. (minimum) ..........
PF1----- PF2------ PF3------ PF4------ PF6----- PF7----- PF8----- PF12-----
Help Exit Dis Field Menu
```
PF4 (Dis Field) invokes a Field Selection screen:

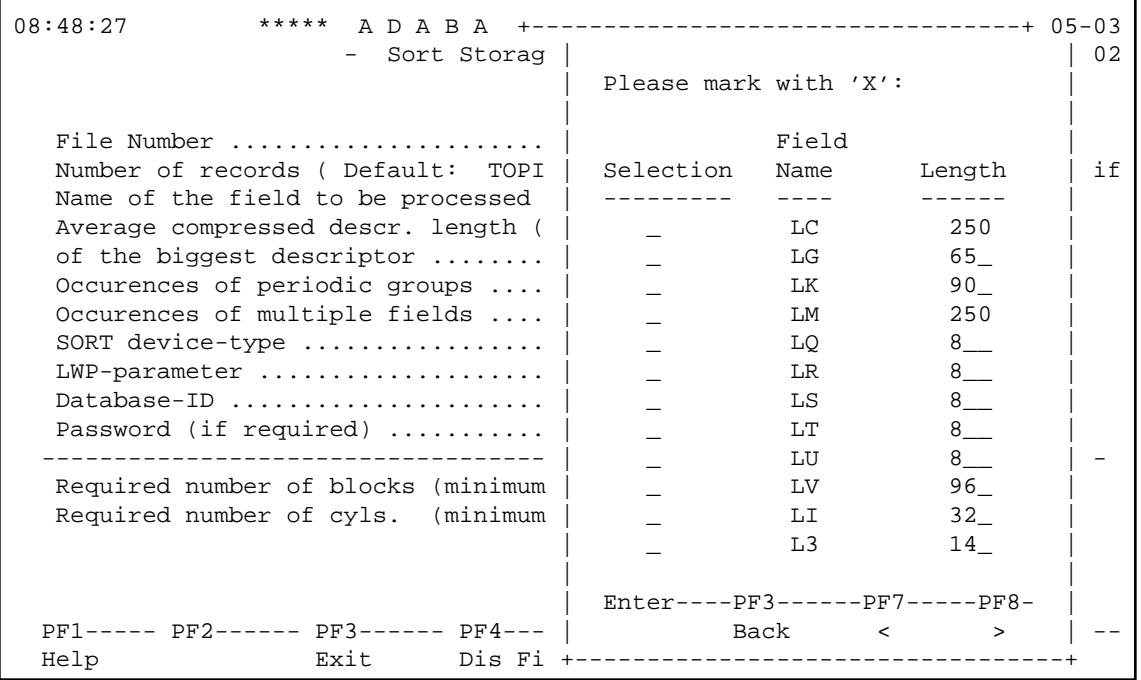

## <span id="page-1-0"></span>**ADALOD LOAD Sort**

For the ADALOD LOAD calculation, the default number of records is MAXISN rather than TOPISN as it is for the ADAINV function:

```
08:49:51 ***** A D A B A S BASIC SERVICES ***** 2006-07-14<br>Sort Storage - ADALOD UPDATE - - PSPSS02
                    - Sort Storage - ADALOD UPDATE - -
  File Number .................................. 16
 Number of records ( Default: 0 ) ....... (reduce number if
                                                              field is NU)
```
## <span id="page-2-0"></span>**ADALOD UPDATE Sort**

For the ADALOD UPDATE calculation, the default number of records is 0:

```
08:50:42 ***** A D A B A S BASIC SERVICES ***** 2006-07-14
                        - TEMP STORAGE - PSPT002
                      Code Service
                      ---- ------------------
                       I ADAINV
                       L ADALOD load/update
                       U ADALOD delete
                       ? Help
                      . Exit
                      ---- ------------------
         Code \ldots \ldots File No. ....: 16
          Database ID .. 105 (RD-MPM105)
```